Trio Motion Technology Ltd. Shannon Way, Tewkesbury, Gloucestershire. GL20 8ND **United Kingdom** Tel: +44 (0)1684 292 333 Fax: +44 (0)1684 297 929

1000 Gamma Drive Suite 206 Pittsburgh, PA 15238 United States of America Tel: +1 412 968 9744 Fax: +1 412 968 9746

B1602 Tomson Centre 188 Zhang Yang Rd., Pudong New Area, Shanghai, Postal code: 200122 **CHINA** Tel/Fax: +86 21 587 97659

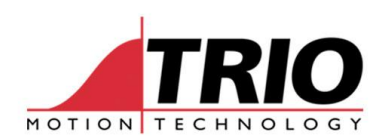

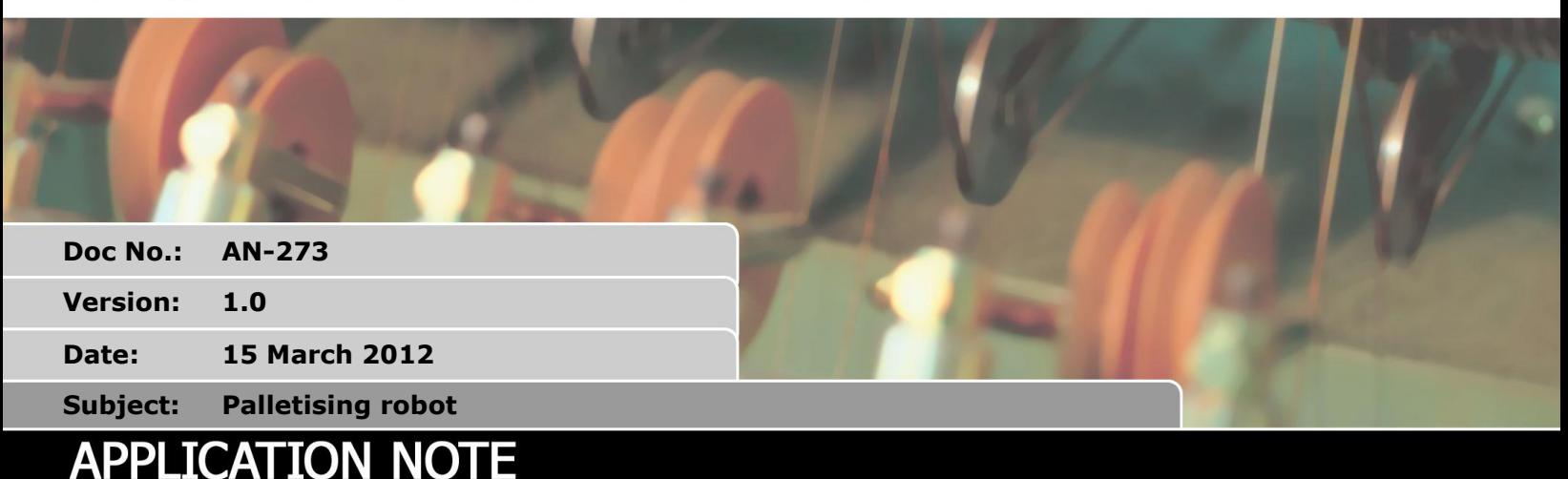

# **1. Introduction**

This application note discusses the program needed to make a very simple palletising robot. Many different types of robot could be used but in this example it uses a scale and rotate robot. It would be very simple to change to a different robot type as detailed in the sections below.

## **2. Scale and rotate robot.**

This robot type has 4 degrees of freedom it uses a mechanical arrangement so that the axes are as follows:

- 1. Arm reach
- 2. Arm height
- 3. Shoulder rotate
- 4. Wrist rotate

#### *2.1. Transformation*

To enable simple programming in Cartesian coordinates it is possible to make a transformation in TrioBASIC. To do this local variables are used to input the Cartesian positions and output the axis position.

- 5. x\_position Cartesian X position
- 6. y\_position Cartesian Y position
- 7. z\_position Cartesian Z position
- 8. wrist\_angle\_abs Absolute angle of the wrist against the X axis (programmed in degrees in this example)
- 9. base angle angle of the shoulder (programmed in degrees in this example)
- 10. wrist\_angle angle of the wrist relative to the arm (programmed in degrees in this example)
- 11. r\_position reach of the arm

The z\_position does not need any transformation as it is a 1 to 1 relationship

The actual transformation mathematics from the Cartesian to the axes positions is as follows:

```
'This is the scale and rotate robot transformation
base angle = (ATAN2(y) position, x position)*360 / (2* PI)wrist angle = base angle - wrist angle abs
r_position = SQR(x_position * x_position + y_position * y_position)
```
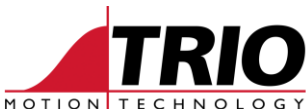

The arm height and arm reach use a mechanical linkage to amplify the movement from the motor to the height and reach. The example program uses UNITS to scale the counts per mm of linier movement to the counts per mm of the tool tip movement as follows:

```
 BASE(r_axis)
counts x per mm = 10000 'counts per mm of screw feed
scale x = 10.3 'scale from screw feed to end point movement
 UNITS = counts_x_per_mm / scale_x
 BASE(z_axis)
 counts_z_per_mm = 10000 'counts per mm of screw feed
scale z = 10.3 'scale from screw feed to end point movement
UNITS = counts z per mm / scale z
```
Similarly the rotate axes have been configured using UNITS so that they can be programmed in mm:

```
 BASE(base_axis)
counts base per rev = 10000 'counts per revolution
UNITS = counts base per rev/360 'counts per degree
'Set the axis to work in +-180 degrees
REP DIST = 180REP OPTION = 0
 BASE(wrist_axis)
counts wrist per rev = 10000 'counts per revolution
UNITS = counts wrist per rev/360 'counts per degree
 'Set the axis to work in +-180 degrees
REP DIST = 180REF OPTION = 0
```
#### *2.2. Movements*

To simplify the programming a sub routine is used to perform the transformation and move the axes. The routine performs the transformation then loads the output into a MOVEABS. As discussed later in this document the positions are stored in the TABLE so a local variable 'position' is set before entering the sub routine so that the correct position can be moved to.

```
'***************************************
move_robot:
'***************************************
   'load positions from the table
 x position = (TABLE(table start + position * 4))
 \overline{y} position = (TABLE(table start + position * 4 + 1))
  z position = (TABLE(table start + position * 4 + 2))
 wrist angle abs = (TABLE(table start + position * 4 + 3))
   'Calculate the wrist and base angle
   'This is the scale and rotate robot transformation
 base angle = (ATAN2(y position, x position)*360)/ (2* PI)
 wrist angle = base angle - wrist angle abs
 r_position = SQR(x_position * x_position + y_position * y_position)
   'Move the robot
 BASE(r axis, z axis, base axis, wrist axis)
 MOVEABS(r_position, z_position, base angle, wrist angle)
  WAIT IDLE
RETURN
```
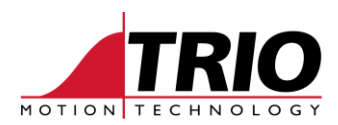

#### *2.3. Homing*

For the transformation to work the robot must be homed so that the arm and wrist are in line with the x axis. The reach should be homed so that the zero position is minimum reach. The vertical should be homed so that the zero position is the lowest position that it can reach.

In the example program this is using the DATUM command and DATUM IN switches. The arm is homed first so that is moves to the closest then lowest position. Finally both rotate axes are homed at the same time. Then the offset is applied so that the zero position is in line with the x axis.

```
'***************************************
home robot:
'***************************************
  BASE(r_axis)
  DATUM IN = r axis datum 'select input to use as datum switch
  DATUM(4) 'start datum routine
  WAIT IDLE
 FS LIMIT = 1200
 RS LIMIT = 0
  BASE(z_axis)
  DATUM IN = z axis_datum 'select input to use as datum switch
   DATUM(4) 'start datum routine
   WAIT IDLE
  FS LIMIT = 750
  RS_LIMIT = 0
   BASE(base_axis)
  DATUM IN = base axis datum 'select input to use as datum switch
   DATUM(4) 'start datum routine
  BASE(wrist_axis)
 DATUM IN = wrist axis datum 'select input to use as datum switch
  DATUM(4) 'start datum routine
  WAIT IDLE
  DEFPOS(-170)
  FS LIMIT = 170
 RS LIMIT = -170 BASE(base_axis)
  WAIT IDLE
  DEFPOS(-170)
 FS LIMIT = 170
 RS LIMIT = -170RETURN
```
You can see that in the above example once the positions are homed and defined then the software limits RS\_LIMIT and FS\_LIMIT are enabled to prevent over reaching of the arm and over rotation of the rotary axes.

### **3. Pick and Place application**

The pick and place example here is picking up bags of rice which are coming in on a conveyor then placing them on a pallet. The pallet will hold 6 bags per layer and the layers must be alternated so that the pattern varies making the stacking more stable.

#### *3.1. Storing positions in the TABLE*

The positions are all stored in the table. This example uses fixed set of positions though it would be fairly easy to modify it to accept positions loaded from an HMI or even learnt from manually moving

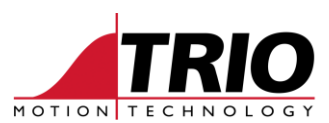

the robot to a position.

The load\_positions sub routine loads table using the following format:

```
TABLE(table start * position, x position, y position, z position,
wrist angle abs)
```
So the positions are loaded as follows:

```
 'Positin 0, pick position
TABLE(table start + 0 * 4, 600, -600, 200, 45)
 'Position 1 - 6, 'horizontal layer of palletizing
TABLE(table start + 1 * 4, 300, 150, 700, 0)
TABLE(table start + 2 * 4, 500, 150, 700, 0)
TABLE(table start + 3 * 4, 700, 700, 0)
TABLE(table start + 4 \times 4, 300, 450, 700, 0)
TABLE(table start + 5 * 4, 500, 450, 700, 0)
TABLE(table start + 6 * 4, 700, 450, 700, 0)
 'Position 7 - 12, 'horizontal layer of palletizing
TABLE(table start + 7 * 4, 350, 100, 700, 90)
TABLE(table start + 8 * 4, 650, 100, 700, 90)
TABLE(table start + 9 * 4, 350, 300, 700, 90)
 TABLE(table_start + 10 * 4, 650 , 300, 700, 90)
TABLE(table start + 11 * 4, 350, 500, 700, 90)
 TABLE(table_start + 12 * 4, 650 , 500, 700, 90)
```
#### *3.2. Main program loop*

The main program loop simply performs a pick, place, increments layer and bag position. If the pallet is full then it reloads the pallet. To make the program easy to read many sub routines are used.

```
 bag_position=1 'first bag position on pallet
bag layer = 0 'start with the first layer
bag height = 100 'initial drop height for bag
pick height = 100 'height for picking the bags
WHILE IN(machine enabled) = ON
   GOSUB pick_bag
  IF bag position = 1 OR bag position = 7 THEN
     bag_layer = bag_layer + 1
   ENDIF
  place height = bag height * layer
   GOSUB place_bag
      bag position = bag position + 1
  IF bag position = 13 THEN
    IF bag layer = 5 THEN
       GOSUB reload_pallet
     ENDIF
   bag position = 1 ENDIF
 WEND
```
#### *3.3. pick\_bag sub routine*

This subroutine moves to the pick position, lowers the arm then waits for a bag to arrive. When the bag has been detected the jaws close and the arm rises. An output is used to close and open the jaws. An input is used to sense when the jaws are closed.

'\*\*\*\*\*\*\*\*\*\*\*\*\*\*\*\*\*\*\*\*\*\*\*\*\*\*\*\*\*\*\*\*\*\*\*\*\*\*\* pick\_bag:

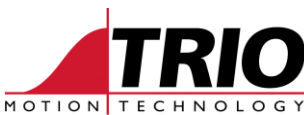

```
'***************************************
   'Move to pick position
  position = 0
  GOSUB move_robot
  z position = pick height - MPOS AXIS(z axis)
   'move down to the pick height
 MOVE(0, z position, 0, 0)
  WAIT IDLE
   'wait for a bag to pick
 WAIT UNTIL IN(bag loaded)=ON 'wait for bag in pick position
  OP(jaws, ON) 'close jaws to pick up bag
   'wait for the sensor to detect jaws are closed around the bag
 WAIT UNTIL IN(jaws closed) = ON
   'move back up
  position = 0
  GOSUB move_robot
RETURN
```
#### *3.4. place\_bag sub routine*

The main loop has already calculated which position on the pallet to place the bag. This routine will move to this position, lower the arm, open the jaws. Then when the sensor detects that the bag has been released the arm raises again.

```
'***************************************
place_bag:
'***************************************
   'Move to place position
  position = bag_position
  GOSUB move_robot
  BASE(r_axis, z_axis, base_axis, wrist_axis)
  z position = place height - MPOS AXIS(z axis)
  'move down to the pick height
  MOVE(0, z_position, 0, 0)
  WAIT IDLE
  OP(jaws, OFF) 'open jaws to replease the bag
   'wait for the sensor to detect that the jaws are open
      OP(jaws_closed,OFF)
 WAIT UNTIL IN(jaws closed) = OFF 'move back up
  position = bag_position
  GOSUB move_robot
RETURN
```
### **4. Variables**

Local variables have been used through this program to make it more readable and so that it is easy to define input, outputs etc. They are defined in a separate program which is INCLUDEd in the main program. The example VARIABLE program is as follows:

```
'***************************************
' IN
'***************************************
  machine_enabled = 8
 bag loaded = 9 jaws_closed = 11
 r axis datum = 12
 z axis datum = 13base axis datum = 14wrist axis datum = 15
```
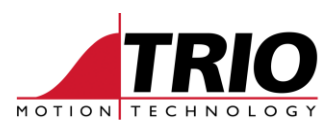

```
'***************************************
' OP
'***************************************
 jaws = 10 'ON= jaws closed, OFF = jaws open
'***************************************
' TABLE
'***************************************
  'Table 100+ is used for storing the positions
 table start = 100
```
## **5. Full program**

The full program can be seen below. Remember this is a sample and will need customisation to run on your robot. It is also important to remember that it does not have any error handling or reset conditions and so should be used as a sample when writing your full project.

```
INCLUDE "VARIABLES"
  GOSUB initialise_robot
  GOSUB enable_robot
  GOSUB home_robot
  GOSUB load_positions
 bag position=1 'first bag position on pallet
 bag layer = 0 'start with the first layer
 bag height = 100 'initial drop height for bag
  pick_height = 100 'height for picking the bags
 WHILE IN (machine enabled) = ON
     GOSUB pick_bag
    IF bag position = 1 OR bag position = 7 THEN
      bag layer = bag layer + 1
     ENDIF
    place height = bag height * layer
     GOSUB place_bag
        bag position = bag position + 1
    IF bag position = 13 THEN
      IF bag layer = 5 THEN
       GOSUB reload pallet
       ENDIF
     bag position = 1 ENDIF
  WEND
   STOP
'***************************************
pick_bag:
'***************************************
   'Move to pick position
  position = 0
  GOSUB move_robot
 z_position = pick_height - MPOS AXIS(z_axis)
  'move down to the pick height
 MOVE(0, z position, 0, 0) WAIT IDLE
```
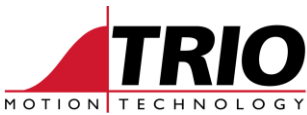

```
 'wait for a bag to pick
  WAIT UNTIL IN(bag loaded)=ON 'wait for bag in pick position
   OP(jaws, ON) 'close jaws to pick up bag
   'wait for the sensor to detect the jaws are closed around the bag
  WAIT UNTIL IN(jaws closed) = ON
   'move back up
   position = 0
   GOSUB move_robot
RETURN
'***************************************
place_bag:
'***************************************
   'Move to place position
   position = bag_position
   GOSUB move_robot
  BASE(r axis, z axis, base axis, wrist axis)
  z position = place height - MPOS AXIS(z axis)
   'move down to the pick height
   MOVE(0, z_position, 0, 0)
   WAIT IDLE
   OP(jaws, OFF) 'open jaws to release the bag
   'wait for the sensor to detect that the jaws are open
  WAIT UNTIL IN(jaws closed) = OFF
   'move back up
   position = bag_position
   GOSUB move_robot
RETURN
'***************************************
reload_pallet:
'***************************************
  PRINT#5, "Pallet full, press any key to continue"
  GET#5,char
RETURN
'***************************************
move_robot:
'***************************************
   'load positions from the table
  x position = (TABLE(table start + position * 4))
  y position = (TABLE(table start + position * 4 + 1))
  z position = (TABLE(table start + position * 4 + 2))
  wrist_angle_abs = (TABLE(table\_start + position * 4 + 3)) 'Calculate the wrist and base angle
   'This is the scale and rotate robot transformation
  base angle = (ATAN2(y position, x position)*360)/ (2* PI)
  wrist angle = base angle - wrist angle abs
  r_position = SQR(x_position * x_position + y_position * y_position)
   'Move the robot
  BASE(r axis, z axis, base axis, wrist axis)
  MOVEABS(r_position, z_position, base angle, wrist angle)
   WAIT IDLE
RETURN
'***************************************
initialise_robot:
'***************************************
```
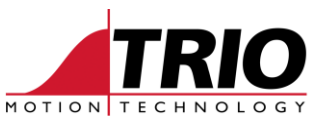

```
 BASE(r_axis)
   counts_x_per_mm = 10000 'counts per mm of screw feed
  scale x = 10.3 'scale from screw feed to end point movement
   UNITS = counts_x_per_mm / scale_x
  SPEED = 1000ACCEL = SPEED * 100 DECEL = ACCEL
   BASE(z_axis)
   counts_z_per_mm = 10000 'counts per mm of screw feed
  scale z = 10.3 'scale from screw feed to end point movement
   UNITS = counts_z_per_mm / scale_z
   BASE(base_axis)
  counts base per rev = 10000 'counts per rev
  UNITS = counts base per rev/360 'counts per degree
  'set the axis to work in +-180 degrees
  REP DIST = 180 REP_OPTION = 0
   BASE(wrist_axis)
  counts wrist per rev = 10000 'counts per rev
  UNITS = counts wrist per rev/360 'counts per degree
   'set the axis to work in +-180 degrees
  REF DIST = 180
  REP_OPTION = 0
RETURN
'***************************************
home_robot:
'***************************************
   BASE(r_axis)
  DATUM IN = r axis datum 'select input to use as datum switch
  DATUM(4) 'start datum routine
   WAIT IDLE
  FS LIMIT = 1200
   RS_LIMIT = 0
   BASE(z_axis)
  DATUM IN = z axis datum 'select input to use as datum switch
   DATUM(4) 'start datum routine
   WAIT IDLE
  FS LIMIT = 750
   RS_LIMIT = 0
   BASE(base_axis)
  DATUM IN = base axis datum 'select input to use as datum switch
  DATA(4) 'start datum routine
   BASE(wrist_axis)
  DATUM_IN = wrist axis datum 'select input to use as datum switch
   DATUM(4) 'start datum routine
   WAIT IDLE
   DEFPOS(-170)
  FS LIMIT = 170
  RS LIMIT = -170 BASE(base_axis)
   WAIT IDLE
```
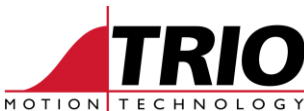

```
 DEFPOS(-170)
  FS LIMIT = 170
  RS LIMIT = -170RETURN
'***************************************
enable_robot:
'***************************************
   IF MOTION_ERROR THEN
    DATUM(0)
   ENDIF
  BASE(r_axis)
   SERVO = ON
   BASE(z_axis)
   SERVO = ON
   BASE(base_axis)
   SERVO = ON
   BASE(wrist_axis)
  SERVO = ON WDOG = ON
RETURN
'***************************************
load_positions:
'***************************************
 'TABLE(table start * position, x position , y position, z position,
wrist angle abs)
   'Position 0, pick position
  TABLE(table start + 0 * 4, 600, -600, 200, 45)
   'Position 1 - 6, 'horizontal layer of palletizing
  TABLE(table start + 1 * 4, 300 , 150, 700, 0)
  TABLE(table start + 2 \times 4, 500, 150, 700, 0)
  TABLE(table start + 3 \times 4, 700, 150, 700, 0)
  TABLE(table start + 4 * 4, 300, 450, 700, 0)
  TABLE(table start + 5 * 4, 500, 450, 700, 0)
  TABLE(table start + 6 * 4, 700, 450, 700, 0)
   'Position 7 - 12, 'horizontal layer of palletizing
   TABLE(table_start + 7 * 4, 350 , 100, 700, 90)
  TABLE(table start + 8 * 4, 650, 100, 700, 90)
  TABLE(table start + 9 * 4, 350, 300, 700, 90)
  TABLE(table start + 10 * 4, 650, 300, 700, 90)
  TABLE(table start + 11 * 4, 350, 500, 700, 90)
  TABLE(table start + 12 * 4, 650, 500, 700, 90)
```

```
RETURN
```